## **Réservation par courrier mode d'emploi**

**2 À partir du 15 décembre 2023 Télécharger le bulletin de réservation sur notre site internet**

**[www.megalotopontivy.com](http://www.megalotopontivy.com/)**

**3**

**Imprimer le bulletin de réservation et suivre les instructions**

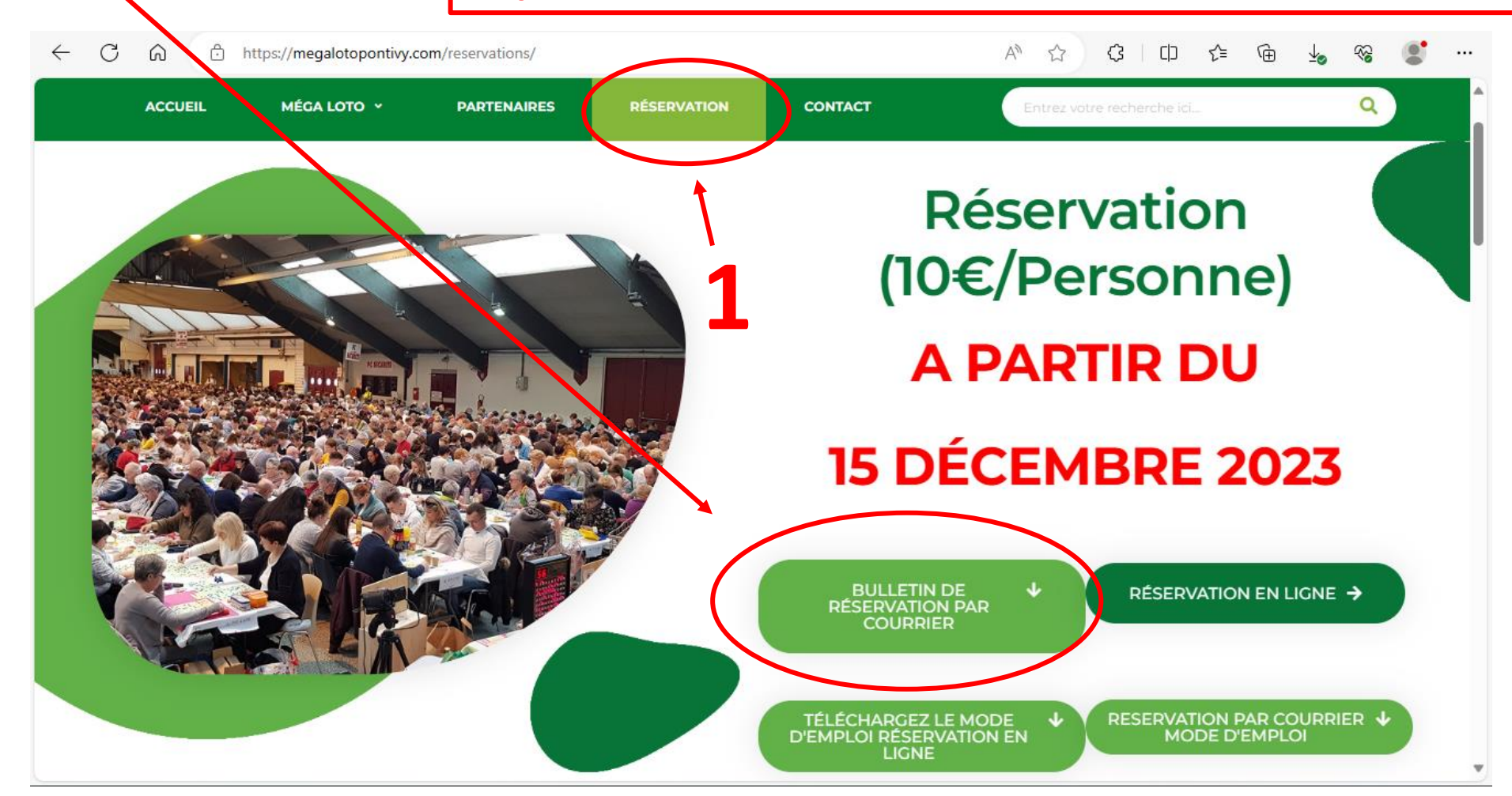